Génération automatique de circuits pour le calcul de couplages cryptographiques en matériel

Nicolas Estibals

février – juin 2009

Encadrants :

Jérémie Detrey (Équipe-projet INRIA CACAO, LORIA, Nancy) Jean-Luc Beuchat (LCIS, Université de Tsukuba, Japon)

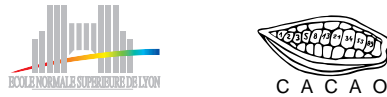

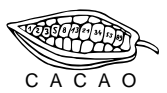

**KOR & KERKER CRAMEL** 

#### Introduction

#### $\blacktriangleright$  ECC (*Elliptic Curve Cryptography*)

- $\blacktriangleright$  Introduite par Koblitz et Miller en 1985
- ► Vs. RSA (réduction de la taille des clefs RSA-3072  $\approx$  ECC-256)
- ▶ Recommandée et standardisée (NIST, NSA...)
- $\blacktriangleright$  Couplages
	- Introduits en 1993 comme une attaque contre certaines courbes
	- $\triangleright$  Protocoles cryptographiques : signature numérique courte, chiffrement basé sur l'identité

**KORKA REPARATION ADD** 

<span id="page-1-0"></span> $\blacktriangleright$  En cours de standardisation

### Introduction

- $\blacktriangleright$  Arithmétique spécifique
	- $\blacktriangleright$  Arithmétique sur les courbes
	- $\triangleright$  Arithmétique sur les corps finis
- $\blacktriangleright$  Matériel
	- $\triangleright$  Coprocesseur cryptographique
	- ▶ Matériel embarqué (carte à puce, RFID...)
- $\triangleright$  Coprocesseur arithmétique pour corps finis
- $\blacktriangleright$  Programmation d'un coprocesseur
	- ▶ Longue, pénible, sujette à l'introduction de bugs
	- $\triangleright$  Spécifique au coprocesseur (exploration architecturale impossible)
	- <sup>I</sup> Spécifique aux paramètres de la primitive cryptographique (niveau de sécurité. . .)
- $\triangleright$  Besoin d'un outil automatique : compilateur

Plan de l'exposé

[Introduction](#page-1-0)

[Calcul de couplages](#page-4-0)

[Coprocesseur arithmétique](#page-11-0)

[Compilation et ordonnancement](#page-27-0)

[Résultats](#page-36-0)

<span id="page-3-0"></span>[Conclusion](#page-45-0)

## Plan de l'exposé

#### [Introduction](#page-1-0)

#### [Calcul de couplages](#page-4-0)

[Coprocesseur arithmétique](#page-11-0)

[Compilation et ordonnancement](#page-27-0)

[Résultats](#page-36-0)

<span id="page-4-0"></span>[Conclusion](#page-45-0)

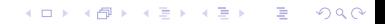

#### Couplage de Tate et exponentiation finale

▶ Couplage de Tate réduit :

 $\hat{e}(P,Q)$ 

 $\triangleright$  P et Q deux points d'une courbe elliptique supersingulière sur  $\mathbb{F}_{p^m}$  ( $p = 2$  ou 3,  $m \sim 200$ )

$$
E: y^2 = x^3 + Ax + B
$$

**A DIA K PIA K E A LE A DIA K E A VION** 

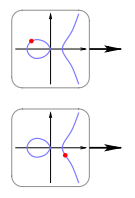

## Couplage de Tate et exponentiation finale

▶ Couplage de Tate réduit :

$$
\hat{e}(P,Q) = \langle P,Q \rangle^M
$$

 $\triangleright$  P et Q deux points d'une courbe elliptique supersingulière sur  $\mathbb{F}_{p^m}$  ( $p = 2$  ou 3,  $m \sim 200$ ) exponentiation finale<br>
ate réduit :<br>  $\hat{e}(P,Q) = \langle P,Q \rangle^M$ <br>  $\alpha x$  points d'une courbe elliptique supersingulière sur<br>  $e^{\alpha x}$  ou 3,  $m \sim 200$ <br>  $E: y^2 = x^3 + Ax + B$ <br>  $e^*_{pkm}$  : couplage de Tate (non réduit)<br>  $e^{\alpha x}$ <br>  $\alpha x$ 

$$
E: y^2 = x^3 + Ax + B
$$

KEL KARIK KEL KEL KARIK

$$
\quad \blacktriangleright \ \langle P, Q \rangle \in \mathbb{F}_{p^{km}}^* : \text{couplage de Tate (non réduit)}
$$

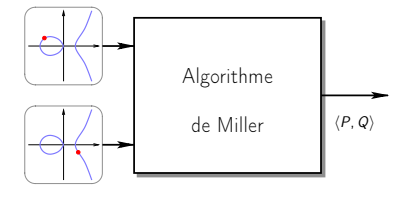

#### Couplage de Tate et exponentiation finale

 $\triangleright$  Couplage de Tate réduit :

$$
\hat{e}(P,Q) = \langle P,Q \rangle^M
$$

 $\triangleright$  P et Q deux points d'une courbe elliptique supersingulière sur  $\mathbb{F}_{p^m}$  ( $p = 2$  ou 3,  $m \sim 200$ )

$$
E: y^2 = x^3 + Ax + B
$$

- $\blacktriangleright \ \langle P, \mathit{Q} \rangle \in \mathbb{F}_{\rho^{km}}^{*}$  : couplage de Tate (non réduit)
- $\blacktriangleright\ \left\langle P,Q\right\rangle ^{M}$  couplage de Tate réduit

<span id="page-7-0"></span>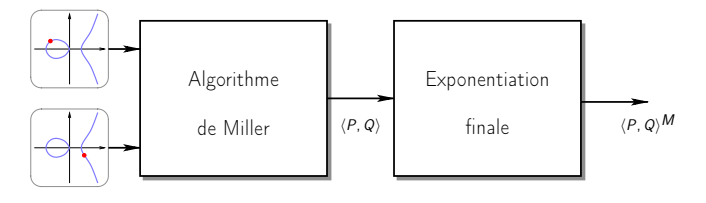

# Calcul de l'exponentiation finale

- Exponentiation sur  $\mathbb{F}_p^*$ p km
	- $\blacktriangleright$  Exposant :
		- ►  $\mathbb{F}_{2^m}: M = (2^{2m}-1)(2^m \pm 2^{\frac{m+1}{2}}+1)$  $\blacktriangleright \ \ \mathbb{F}_{3^{\bm m}}: \, M=(3^{3m}-1)(3^m+1)(3^m\pm 3^{\frac{m+1}{2}}+1)$
	- $\blacktriangleright$  Calculs sur l'extension
		- $\blacktriangleright$   $\mathbb{F}_{p^{km}}^*$  construit par une tour d'extensions
		- $\triangleright$  Opérations sur  $\mathbb{F}_{p^m}$  : additions, multiplications, Frobenius  $(x \mapsto x^p)$

**KORKA REPARATION ADD** 

<span id="page-8-0"></span> $\triangleright$  Algorithme d'exponentiation rapide en base p (coût linéaire en m)

# Calcul de l'exponentiation finale

- Exponentiation sur  $\mathbb{F}_p^*$ p km
	- $\blacktriangleright$  Exposant de forme particulière :
		- ►  $\mathbb{F}_{2^m}: M = (2^{2m}-1)(2^m \pm 2^{\frac{m+1}{2}}+1)$
		- $\blacktriangleright \ \ \mathbb{F}_{3^{\bm m}}: \, M=(3^{3m}-1)(3^{m}+1)(3^{m}\pm 3^{\frac{m+1}{2}}+1)$
	- $\blacktriangleright$  Calculs sur l'extension
		- $\blacktriangleright$   $\mathbb{F}_{p^{km}}^*$  construit par une tour d'extensions
		- $\blacktriangleright$  Opérations sur  $\mathbb{F}_{p^m}$  : additions, multiplications, Frobenius  $(x \mapsto x^p)$
- $\triangleright$  Algorithme d'exponentiation rapide en base p (coût linéaire en m)
- $\blacktriangleright$  Algorithme *ad hoc*

<span id="page-9-0"></span>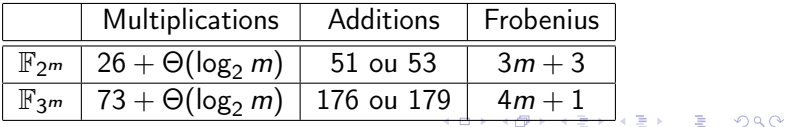

# Calcul de l'exponentiation finale

- Exponentiation sur  $\mathbb{F}_p^*$ p km
	- $\blacktriangleright$  Exposant de forme particulière :
		- ►  $\mathbb{F}_{2^m}: M = (2^{2m}-1)(2^m \pm 2^{\frac{m+1}{2}}+1)$
		- $\blacktriangleright \ \ \mathbb{F}_{3^{\bm m}}: \, M=(3^{3m}-1)(3^{m}+1)(3^{m}\pm 3^{\frac{m+1}{2}}+1)$
	- $\blacktriangleright$  Calculs sur l'extension
		- $\blacktriangleright$   $\mathbb{F}_{p^{km}}^*$  construit par une tour d'extensions
		- $\blacktriangleright$  Opérations sur  $\mathbb{F}_{p^m}$  : additions, multiplications, Frobenius  $(x \mapsto x^p)$
- $\triangleright$  Algorithme d'exponentiation rapide en base p (coût linéaire en m)
- $\blacktriangleright$  Algorithme ad hoc
- <span id="page-10-0"></span> $\triangleright$  Nouvel algorithme : remplacer les Frobenius par leur réciproque  $(x \mapsto \sqrt[p]{x})$

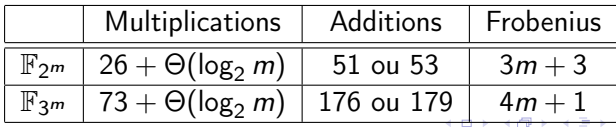

## Plan de l'exposé

[Introduction](#page-1-0)

[Calcul de couplages](#page-4-0)

[Coprocesseur arithmétique](#page-11-0)

[Compilation et ordonnancement](#page-27-0)

[Résultats](#page-36-0)

<span id="page-11-0"></span>[Conclusion](#page-45-0)

#### Opérateurs arithmétiques

Représentation de  $\mathbb{F}_{p^m}$  :

- $\blacktriangleright$   $\mathbb{F}_p \cong \mathbb{Z}/p\mathbb{Z}$
- ►  $\mathbb{F}_{p^m} \cong \mathbb{F}_{p}[X]/(f)$  où f polynôme irréductible de degré m
- ►  $\mathbb{F}_{p^m}$  représenté par les polynômes de degré  $\leq m-1$  sur  $\mathbb{F}_{p^m}$

**A DIA K PIA K E A LE A DIA K E A VION** 

 $\triangleright$  m coefficients de  $\mathbb{F}_p$  pour un élément de  $\mathbb{F}_{p^m}$ 

#### Opérateurs arithmétiques

Représentation de  $\mathbb{F}_{p^m}$ :

- $\blacktriangleright$   $\mathbb{F}_p \cong \mathbb{Z}/p\mathbb{Z}$
- ►  $\mathbb{F}_{p^m} \cong \mathbb{F}_p[X]/(f)$  où f polynôme irréductible de degré m
- ►  $\mathbb{F}_{p^m}$  représenté par les polynômes de degré  $\leq m-1$  sur  $\mathbb{F}_{p^m}$
- $\blacktriangleright$  m coefficients de  $\mathbb{F}_p$  pour un élément de  $\mathbb{F}_{p^m}$
- $\triangleright$  Opérations :
	- $\triangleright$  Addition : sommer coefficient à coefficient
	- $\triangleright$  Multiplication : multiplier les polynômes et réduction modulo f

**KORKA REPARATION ADD** 

 $\triangleright$  Frobenius : combinaison linéaire des coefficients

# Multiplieur

- $\blacktriangleright$  Multiplieur parallèle-série
- $\triangleright$  D coefficients par cycle d'horloge
- $\blacktriangleright$  Une multiplication en  $\lceil m/D \rceil$  cycles

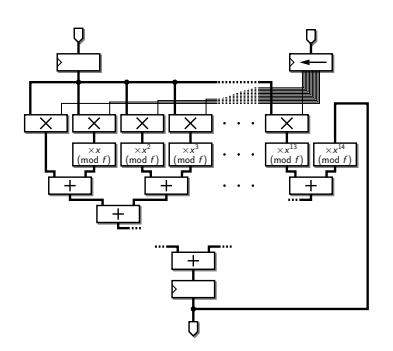

K ロ > (K 個 > (K 差 > (K 差 > ))

 $\equiv$ 

# Multiplieur

- $\blacktriangleright$  Multiplieur parallèle-série
- $\triangleright$  D coefficients par cycle d'horloge
- $\blacktriangleright$  Une multiplication en  $\lceil m/D \rceil$  cycles

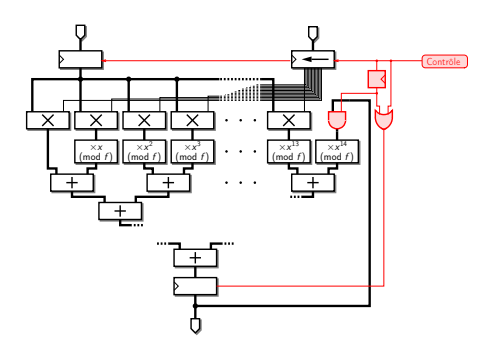

イロト イ部 トイモト イモト

 $\mathbb{B}$ 

## Unité de calcul polyvalente

- $\blacktriangleright$  Unité de calcul polyvalente : combinaison de plusieurs opérateurs
- $\blacktriangleright$  Exemple en caractéristique 3

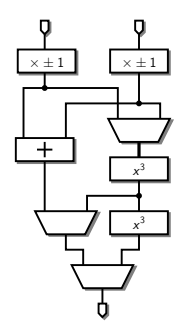

K ロ ▶ K @ ▶ K 할 ▶ K 할 ▶ ① 할 → ① 익 안

## Unité de calcul polyvalente

- $\blacktriangleright$  Unité de calcul polyvalente : combinaison de plusieurs opérateurs
- $\blacktriangleright$  Exemple en caractéristique 3
- ▶ Contrôle : choix de l'opération réalisée

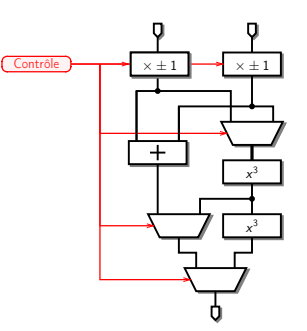

 $\mathbf{1} \oplus \mathbf{1} \oplus \mathbf{$ 

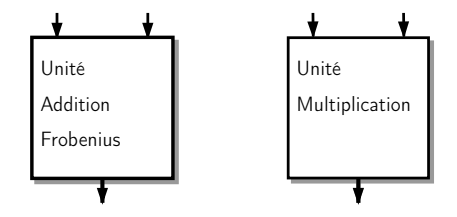

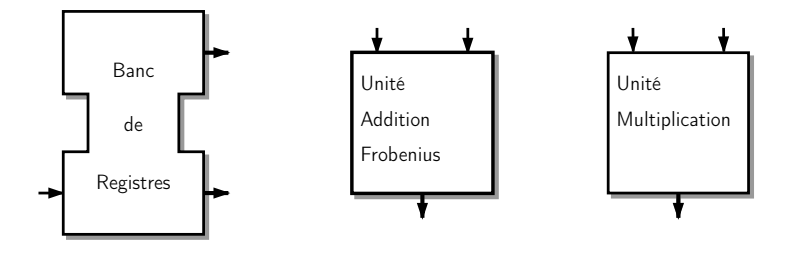

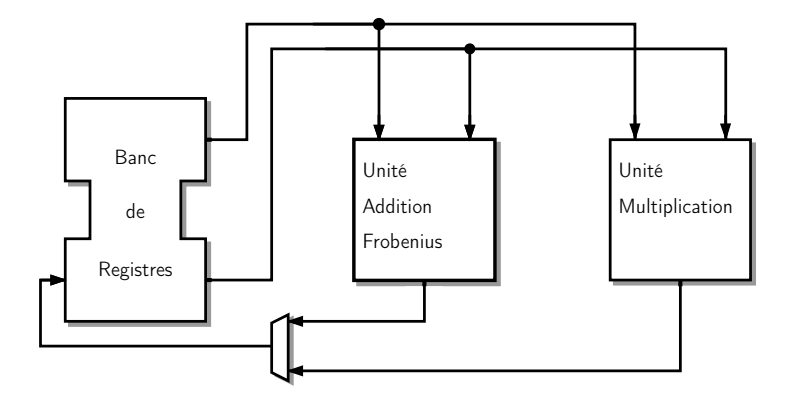

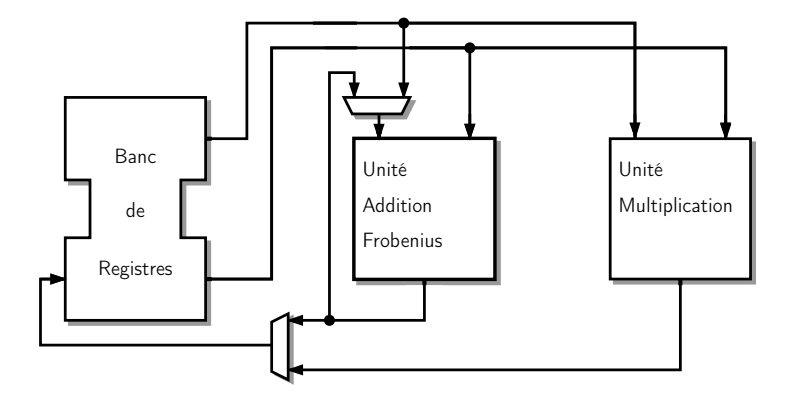

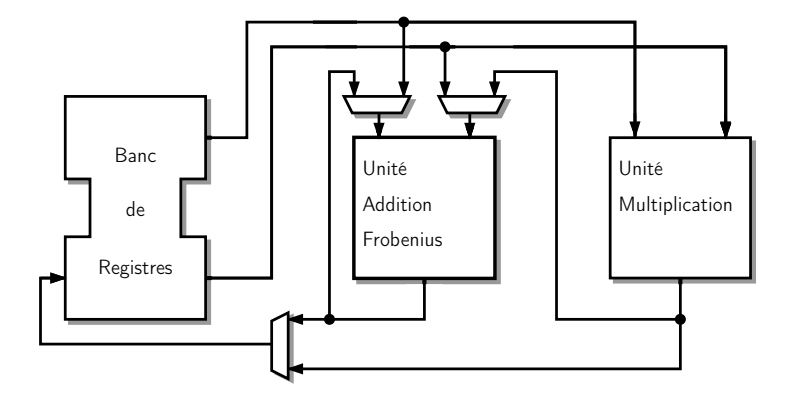

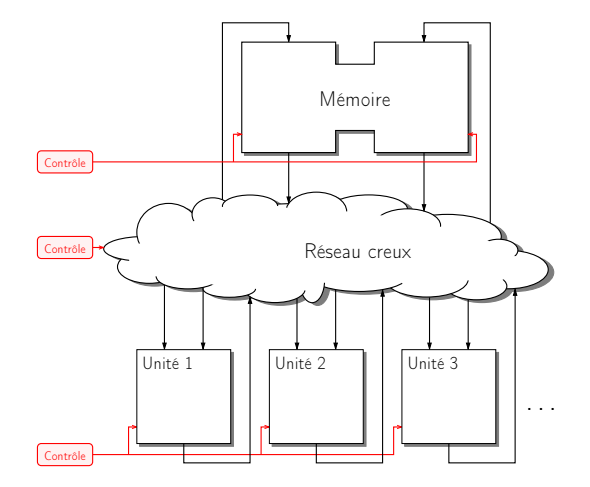

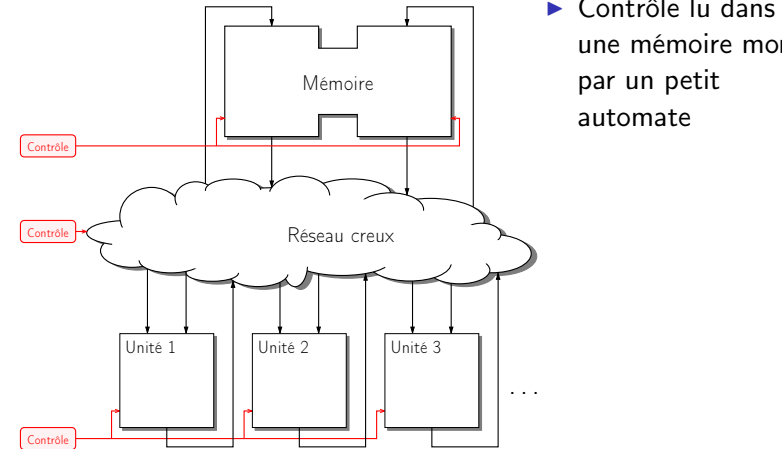

► Contrôle lu dans une mémoire morte

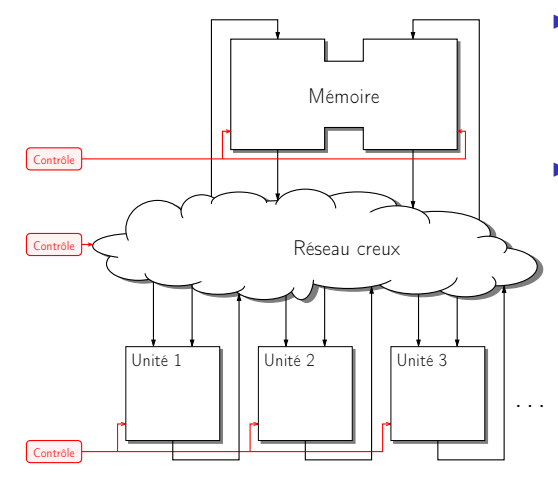

- $\blacktriangleright$  Contrôle lu dans une mémoire morte par un petit automate
- $\blacktriangleright$  Description formelle du
	- coprocesseur :
		- $\blacktriangleright$  Ensemble des fonctionnalités
		- $\blacktriangleright$  Ensemble des liens du réseau

メロト メ都 トメ 君 トメ 君 トッ 君 い

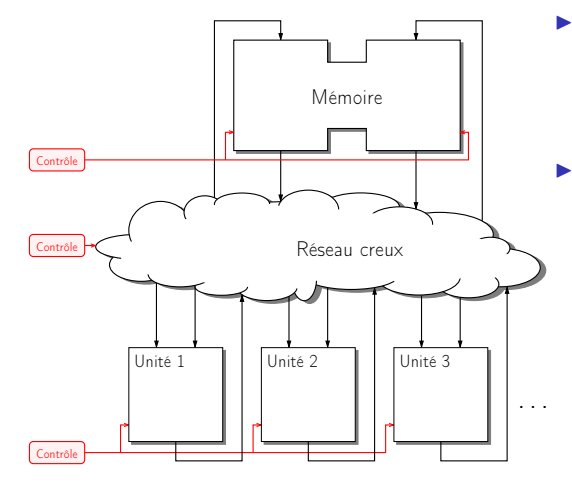

 $\blacktriangleright$  Contrôle lu dans une mémoire morte par un petit automate

- $\blacktriangleright$  Description formelle du
	- coprocesseur :
		- $\blacktriangleright$  Ensemble des fonctionnalités
		- $\blacktriangleright$  Ensemble des liens du réseau
		- ▶ Séquences de contrôle les réalisant

 $\mathbf{A} \equiv \mathbf{A} + \mathbf{A} + \math$ 

### Plan de l'exposé

[Introduction](#page-1-0)

[Calcul de couplages](#page-4-0)

[Coprocesseur arithmétique](#page-11-0)

[Compilation et ordonnancement](#page-27-0)

[Résultats](#page-36-0)

<span id="page-27-0"></span>[Conclusion](#page-45-0)

# Description de l'algorithme arithmétique

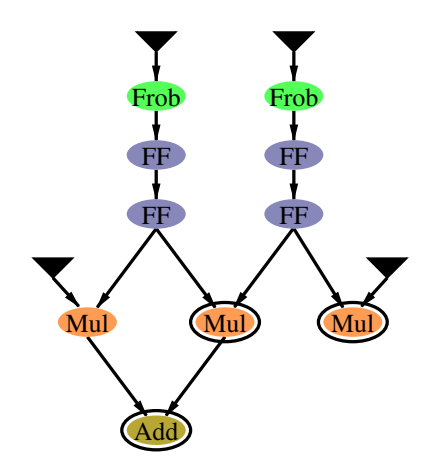

- $\blacktriangleright$  Sous forme de graphe orienté acyclique
- ▶ Un nœud par opération

イロメ イ部メ イミメ イミメー

 $\mathbb{B}$ 

 $\blacktriangleright$  Insertion de spills : écriture puis lecture en mémoire

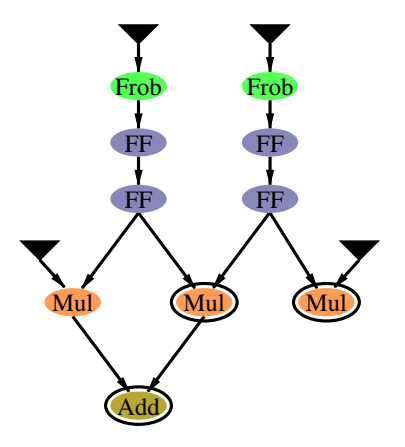

제 ロ 메 제 御 메 제 결 메 제 결 메 기 필 …

- $\blacktriangleright$  Insertion de spills : écriture puis lecture en mémoire
- $\blacktriangleright$  Liens impossibles

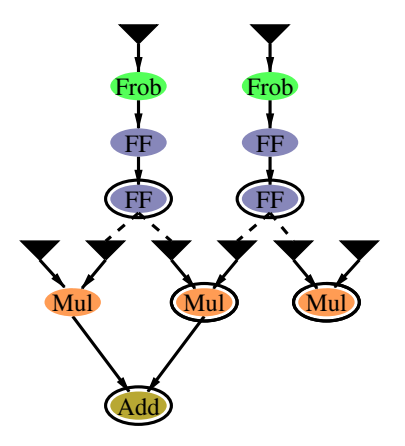

 $A \equiv \lambda$  ,  $A \equiv \lambda$  ,  $A \equiv \lambda$  ,  $A \equiv \lambda$  ,  $A \equiv \lambda$ 

 $\mathbb{B}$ 

- $\blacktriangleright$  Insertion de spills : écriture puis lecture en mémoire
- $\blacktriangleright$  Liens impossibles
- $\triangleright$  Collisions de ressources

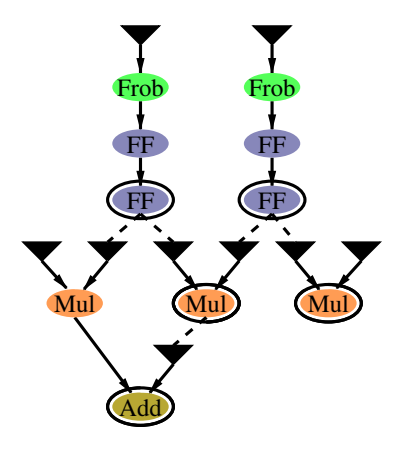

 $A \equiv \lambda$  ,  $A \equiv \lambda$  ,  $A \equiv \lambda$  ,  $A \equiv \lambda$  ,  $A \equiv \lambda$ 

 $\mathbb{B}$ 

- $\blacktriangleright$  Insertion de spills : écriture puis lecture en mémoire
- $\blacktriangleright$  Liens impossibles
- $\triangleright$  Collisions de ressources

<sup>I</sup> . . .

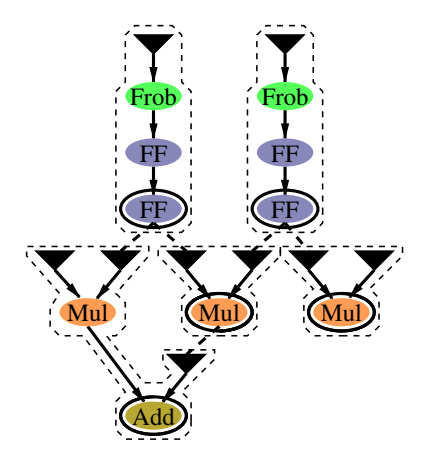

 $4$  (D)  $\rightarrow$   $4$   $\overline{P}$  )  $\rightarrow$  ( B )  $\rightarrow$  ( B ).

 $\mathbb{B}$ 

 $2990$ 

#### $\hookrightarrow$  Obtention d'un graphe de sous-arbres

## Compilation

▶ Algorithme d'ordonnancement de listes remontant

- $\triangleright$  Choisir un sous-arbre A prêt à ordonnancer
- $\triangleright$  Soit t la date où il doit être réalisé
- Essayer de placer A à la date  $t$ 
	- ► Si OK, marquer les parents prêts à ordonnancer
	- $\triangleright$  Sinon avancer la date t et remettre A dans la liste des sous-arbres prêts à ordonnancer
- ► Recommencer tant qu'il reste des sous-arbres à ordonnancer

**KORKA REPARATION ADD** 

# Compilation

Algorithme d'ordonnancement de listes remontant

- $\triangleright$  Choisir un sous-arbre A prêt à ordonnancer
- $\triangleright$  Soit t la date où il doit être réalisé
- Essayer de placer A à la date  $t$ 
	- ▶ Si OK, marquer les parents prêts à ordonnancer
	- $\triangleright$  Sinon avancer la date t et remettre A dans la liste des sous-arbres prêts à ordonnancer
- ► Recommencer tant qu'il reste des sous-arbres à ordonnancer

**KORKA REPARATION ADD** 

- <sup>I</sup> Sélection du sous-arbre :
	- **Priorité sur les nœuds**
	- ▶ Rapprocher ce qu'il reste à ordonnancer

# Compilation

Algorithme d'ordonnancement de listes remontant

- $\triangleright$  Choisir un sous-arbre A prêt à ordonnancer
- $\triangleright$  Soit t la date où il doit être réalisé
- Essayer de placer A à la date  $t$ 
	- ▶ Si OK, marquer les parents prêts à ordonnancer
	- $\triangleright$  Sinon avancer la date t et remettre A dans la liste des sous-arbres prêts à ordonnancer
- ▶ Recommencer tant qu'il reste des sous-arbres à ordonnancer

**KORKA REPARATION ADD** 

- <sup>I</sup> Sélection du sous-arbre :
	- **Priorité sur les nœuds**
	- ▶ Rapprocher ce qu'il reste à ordonnancer
- $\blacktriangleright$  Allocation de registres gloutonne

## Plan de l'exposé

[Introduction](#page-1-0)

[Calcul de couplages](#page-4-0)

[Coprocesseur arithmétique](#page-11-0)

[Compilation et ordonnancement](#page-27-0)

[Résultats](#page-36-0)

<span id="page-36-0"></span>[Conclusion](#page-45-0)

イロト 不優 ト 不重 ト 不重 トー 重 …  $2990$ 

## Comparaison des heuristiques

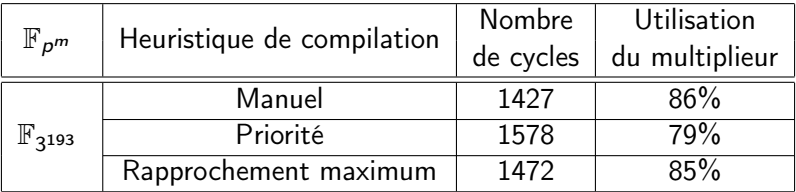

K ロ ▶ K @ ▶ K 할 ▶ K 할 ▶ | 할 | X 9 Q @

## Comparaison des heuristiques

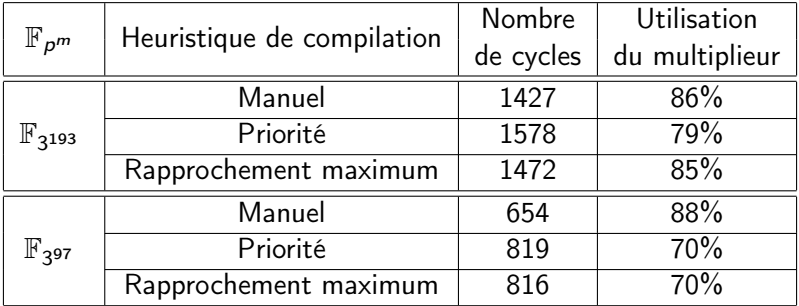

K ロ ▶ K @ ▶ K 할 ▶ K 할 ▶ | 할 | X 9 Q @

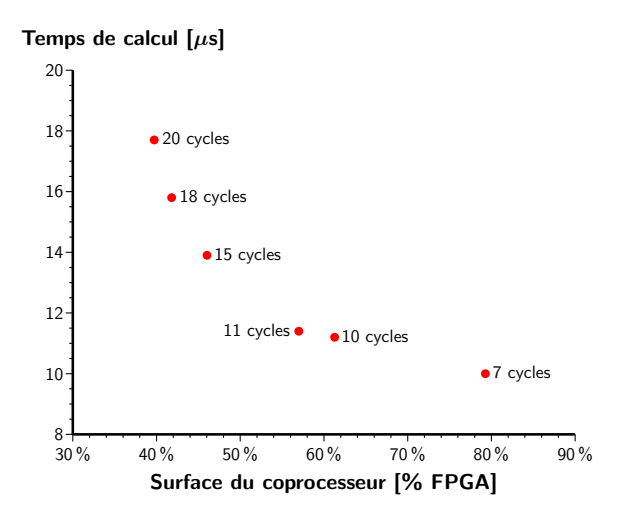

高。 メロメ メ都 メメ きょうくぼん  $299$ 

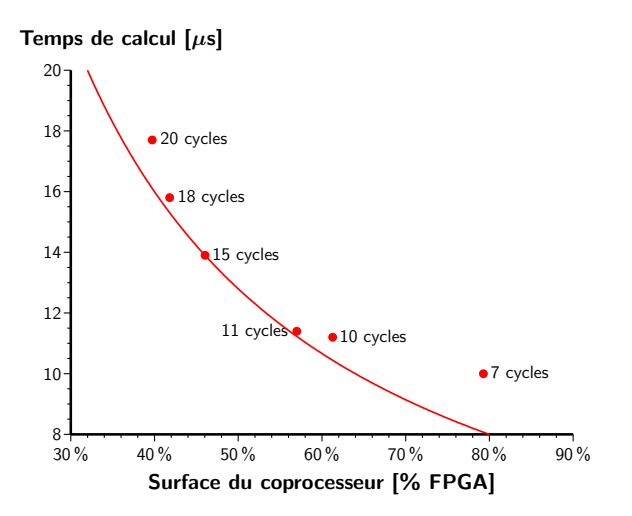

イロト 不優 ト 不重 ト 不重 トー 重 …  $2990$ 

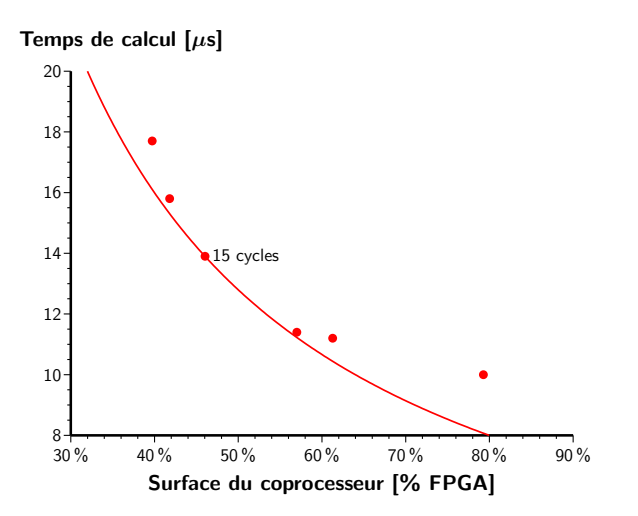

メロト メタト メミト メミト ミー  $2990$ 

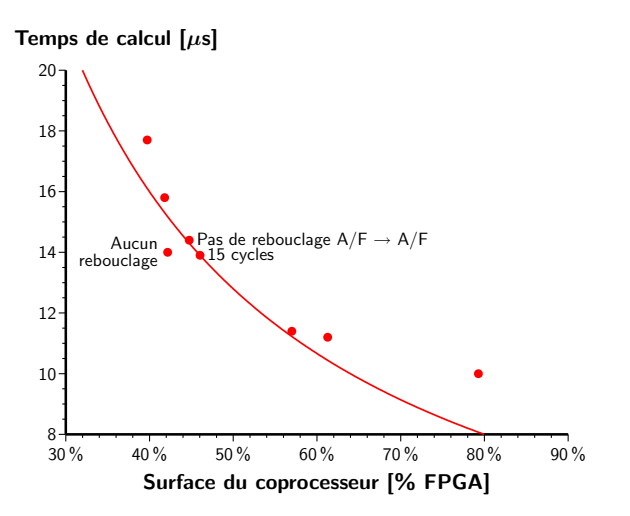

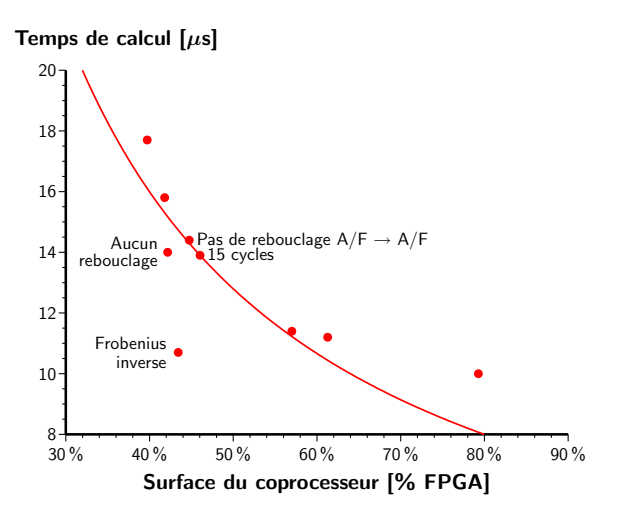

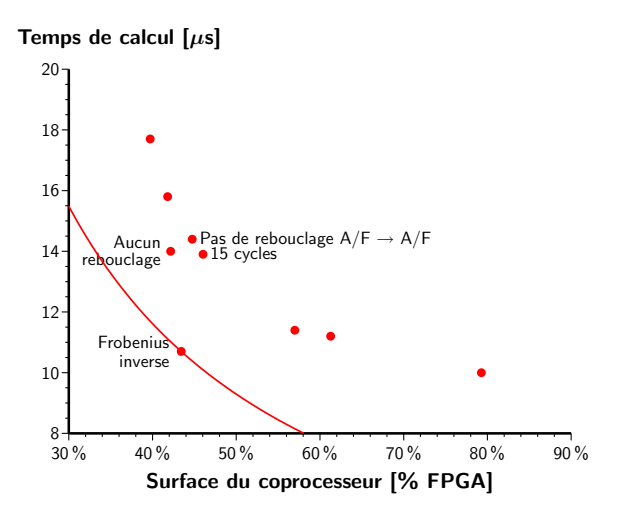

## Plan de l'exposé

[Introduction](#page-1-0)

[Calcul de couplages](#page-4-0)

[Coprocesseur arithmétique](#page-11-0)

[Compilation et ordonnancement](#page-27-0)

[Résultats](#page-36-0)

<span id="page-45-0"></span>[Conclusion](#page-45-0)

イロト 不優 ト 不重 ト 不重 トー 重 …  $2990$ 

## Conclusion

#### $\blacktriangleright$  Contributions :

- $\triangleright$  Conception d'un modèle de coprocesseur arithmétique
- $\blacktriangleright$  Réalisation d'un compilateur pour cette architecture
- $\blacktriangleright$  Amélioration de l'algorithme d'exponentiation finale
- $\blacktriangleright$  Perspectives :
	- ▶ D'autres heuristiques de compilation :  $A^*$ , recuit simulé, etc.

**KOD KARD KED KED E VOOR** 

- $\blacktriangleright$  D'autres algorithmes :
	- **Intégralité du couplage de Tate** Travaux en cours, parmi les meilleurs compromis temps-surface de la littérature
	- $\blacktriangleright$  Multiplication scalaire sur une courbe
	- $\triangleright$  Couplage sur courbes hyperelliptiques, etc.

Merci pour votre attention

Questions ?

K ロ ▶ K @ ▶ K 할 ▶ K 할 ▶ | 할 | X 9 Q @